Ressources :

[https://learn.hashicorp.com/tutorials/packer/docker-get-started-build-image?in=packer/docker-get-sta](https://learn.hashicorp.com/tutorials/packer/docker-get-started-build-image?in=packer/docker-get-started) [rted](https://learn.hashicorp.com/tutorials/packer/docker-get-started-build-image?in=packer/docker-get-started)

## **Créer un template Packer**

Un template Packer est un fichier de configuration utilisant le langage HCL (Hashicorp Configuration Language).

- **créez** un dossier nommé par exemple **packer\_debian** ;
- se **positionner** dans le dossier **packer\_debian** :

# mkdir packer\_debian # cd packer\_debian

From: <https://siocours.lycees.nouvelle-aquitaine.pro/> - **Les cours du BTS SIO**

Permanent link: **<https://siocours.lycees.nouvelle-aquitaine.pro/doku.php/reseau/packer/buildimage?rev=1622807782>**

Last update: **2021/06/04 13:56**

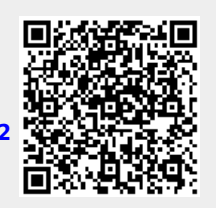